Министерство образования и науки Курской области Областное бюджетное учреждение дополнительного образования «Областной центр развития творчества детей и юношества»

Принята на заседании педагогического совета 2023 г. от б» аннесия Протокол №

Утверждаю И.9, лиректора ОБУДУ «ОЦРТДиЮ» И.Н. Миронова Mulcul 2023 r. Приказ от «2»  $N_0 \cdot 99$ Mul<sup>erea</sup>n **ZCTRA** 

ДОПОЛНИТЕЛЬНАЯ ОБЩЕРАЗВИВАЮЩАЯ ПРОГРАММА

естественнонаучной направленности «Геоквантум. Углубленный модуль. Уровень 1» (базовый уровень)

> Возраст обучающихся: 10 - 15 лет Срок реализации: 3 месяца (72 часа)

> > Автор-составитель: Затолокина Екатерина Сергеевна, педагог дополнительного образования,

г. Курск, 2023 г.

# **I. КОМПЛЕКС ОСНОВНЫХ ХАРАКТЕРИСТИК ПРОГРАММЫ**

#### **1. Пояснительная записка**

#### **Нормативно-правовая база**

 Федеральный закон РФ от 29.12.2012 № 273-ФЗ (ред. от 31.07.2020 г.) «Об образовании в Российской Федерации» (с изм. и доп., вступ. в силу с 01.08.2020);

 Стратегия развития воспитания в Российской Федерации до 2025 года, утвержденной распоряжением Правительства РФ от 29.05.2015 № 996-р;

 Концепция развития дополнительного образования детей до 2030 года, утвержденной распоряжением Правительства РФ от 31.03.2022 г. № 678-р;

 Приказ Министерства образования и науки Российской Федерации от 23.08.2017 № 816 «Об утверждении Порядка применения организациями, осуществляющими образовательную деятельность электронного обучения, дистанционных образовательных технологий при реализации образовательных программ»;

 Приказ Министерства просвещения Российской Федерации от 03.09.2019 г. № 467 «Об утверждении Целевой модели развития региональных систем дополнительного образования»;

 Приказ Министерства труда и социальной защиты Российской Федерации от 22.09.2021 г. № 4652н «Об утверждении профессионального стандарта «Педагог дополнительного образования детей и взрослых»;

 Приказ Министерства просвещения Российской Федерации от 27.07.2022 г № 629 «Об утверждении Порядка организации и осуществления образовательной деятельности по дополнительным общеобразовательным программам»;

 Письмо Министерства образования и науки РФ от 18.11.2015 г. № 09-3242 «О направлении методических рекомендаций по проектированию дополнительных общеразвивающих программ (включая разноуровневые программы) разработанные Минобрнауки Росси совместно с ГАОУ ВО «Московский государственный педагогический университет», ФГАУ «Федеральный институт развития образования», АНО ДПО «Открытое образование»;

 Постановление Правительства РФ «Об утверждении санитарных правил СП 2.4.3648-20 «Санитарно-эпидемиологические требования к организациям воспитания и обучения, отдыха и оздоровления детей и молодежи» от 28.09.2020 г. № 28»;

 Постановление Правительства РФ «Об утверждении санитарных правил и норм СанПиН 1.2.3685-21 «Гигиенические нормативы и требования к обеспечению безопасности и (или) безвредности для человека факторов среды обитания» от 28.01.2021 г. № 2»;

 Закон Курской области от 09.12.2013 №121-ЗКО «Об образовании в Курской области»;

 Приказ от Министерства образования и науки Курской области №1-54 от 17.01.2023 г. «О внедрении единых подходов и требований к проектированию, реализации и оценке эффективности дополнительных общеобразовательных программ»;

 Устав ОБУДО «ОЦРТДиЮ», или иные локальные нормативные акты Центра, регламентирующие организацию образовательной деятельности;

 Положение о дополнительных общеразвивающих программах областного бюджетного учреждения дополнительного образования «Областной центр развития творчества детей и юношества».

# **Направленность программы.** Естественнонаучная.

**Актуальность программы.** Геоинформационные технологии относятся к ключевым технологиям, с помощью которых решается самая главная цель – обеспечение устойчивого развития страны и региона, ее социальной, экономической, экологической и военной безопасности в современном мире с его многочисленными и разнообразными проблемами. Вот почему во всем мире они активно используются и развиваются.

Таким образом, дополнительная общеразвивающая программа «Геоквантум. Углубленный модуль. Уровень 1» (далее - Программа) создает для ребенка возможность собирать, анализировать и представлять данные для решения задач любого масштаба. Подготовка национально-ориентированного кадрового резерва для наукоемких и высокотехнологичных отраслей экономики вызвана запросом прямых работодателей. Система научно-технического просвещения через привлечение детей к изучению и практическому применению наукоемких технологий формирует компетенции эффективного управления проектной деятельностью, которое в современном мире становится наиболее актуальной метапредметной задачей образования.

**Отличительные особенности программы.** Обучающийся после окончания курса, имея основу из полученных знаний на вводном модуле, сможет самостоятельно заниматься совершенствованием собственных навыков в области сбора, обработки и визуализации пространственной информации, что позволит ему продолжать исследовать окружающую среду и заниматься проектной деятельностью уже на углубленном модуле.

При реализации программы используется специальное оборудование геоквантума (квадрокоптеры, GPS навигаторы, лазерные дальномеры).

# **Уровень программы.** Базовый.

**Адресат программы.** Программа ориентирована на дополнительное образование обучающихся среднего школьного возраста (10-15 лет), занимающихся в детском технопарке «Кванториум». Основной категорией являются дети, которые заинтересованные в углубленном изучение геоинформационных технологий, в дистанционном зондировании и панорамной съемке.

3

Подростковый возраст требует особого внимания. Это ответственный период становления личности, интенсивного роста внутренних творческих сил и возможностей подрастающего человека. Противоречивость, свойственная в той или иной мере каждому возрастному этапу, в подростковом возрасте составляет самую его суть. Это сенситивный период для развития творческого мышления. Количество обучающихся в одной группе – 14 человек.

**Объем и срок освоения программы.** Общее количество часов – 72. Программа реализуется 3 месяца в течение 2023-2024 учебного года.

**Режим занятий.** Занятия 3 раза в неделю по 2 академических часа. Структура двухчасового занятия: 45 минут – рабочая часть, 10 минут – перерыв (отдых) и 45 минут – рабочая часть.

**Форма обучения.** Очная.

**Язык обучения.** Русский язык.

**Формы проведения занятий.** Групповая.

**Особенности организации образовательного процесса.** Традиционная форма реализации программы, так как занятия проходят в рамках одного учреждения.

#### **2. Цель и задачи программы**

**Цель программы**: создание условий для обучающихся к познавательноисследовательской и изобретательской деятельности через современные приборы и устройства, использующиеся в геоинформационных технологиях.

#### **Задачи программы:**

*Образовательные:*

‒ продолжить изучение приемов сбора, анализа и представления больших объемом различных пространственных данных;

‒ способствовать развитию навыка создания панорамных съемок;

‒ развить умения визуального представления информации и собственных проектов;

‒ научить накладывать фототекстуры;

‒ научить создавать тематические карты.

*Развивающие:*

 развивать общенаучные и технологические навыки работы с пространственными данными;

 развивать умения сбора, анализа и представления больших объемов различных пространственных данных.

 развивать способности к личностно-нравственному и профессиональному самоопределению обучающихся.

 развивать познавательную активность, любознательность, стремление к самостоятельному познанию и размышлению.

*Воспитательные:*

воспитывать усидчивость, умение преодолевать трудности, аккуратность при выполнении заданий, силы воли, настойчивости, упорства;

сформировать творческое отношение к выполняемой работе.

## 3. Планируемые результаты

В ходе освоения данной программы обучающиеся будут:

знать основы и принципы космической съемки;

знать принципы 3D-моделирования;

уметь выполнять оцифровку;  $\equiv$ 

владеть основами обработки космических снимков;

уметь создавать презентации  $\mathbf{M}$ текстовые документы научноисследовательских работ;

владеть навыками применения полученных знаний в последующей образовательной, научной и практической деятельности;

владеть умениями обобщать и систематизировать полученные знания в уточнении формулировок основных терминов;

уметь работать в команде;

владеть навыками оценки результата деятельности и замысла, выбора способа действий в рамках предложенных условий и требований, в соответствии с изменяющейся ситуацией;

уметь создавать, применять и преобразовывать знаки и символы, модели и схемы для решения учебных и познавательных задач;

организовывать учебное уметь сотрудничество совместную  $\mathbf{M}$ деятельность с педагогом и сверстниками.

Важным критерием результативности освоения программы «Геоквантум. Углубленный модуль. Уровень 1» является участие обучающихся в областных и всероссийских мероприятиях (не менее 50% обучающихся) естественнонаучной направленности.

## 4. Содержание программы

# 4.1 Учебный план

 $Ta\delta$ *nung* 1

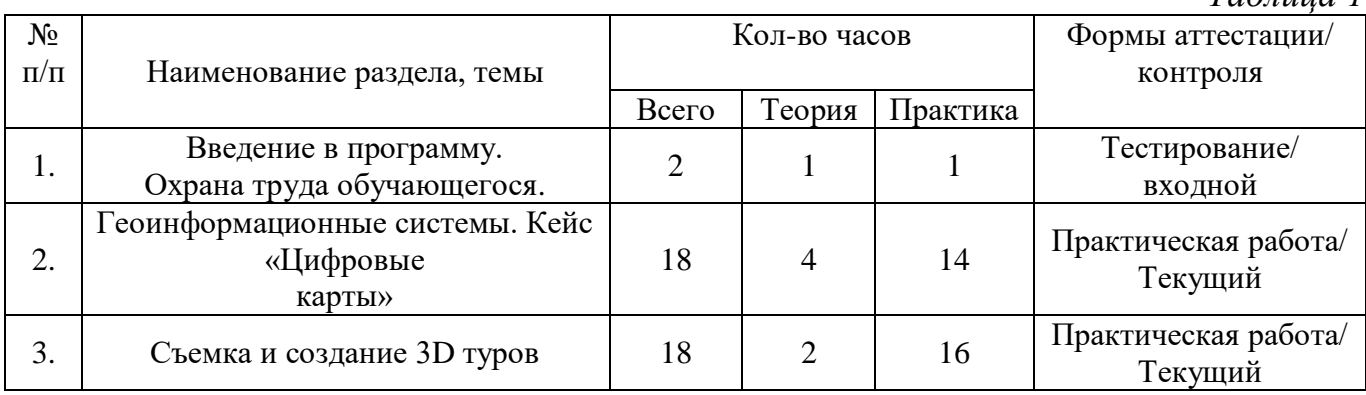

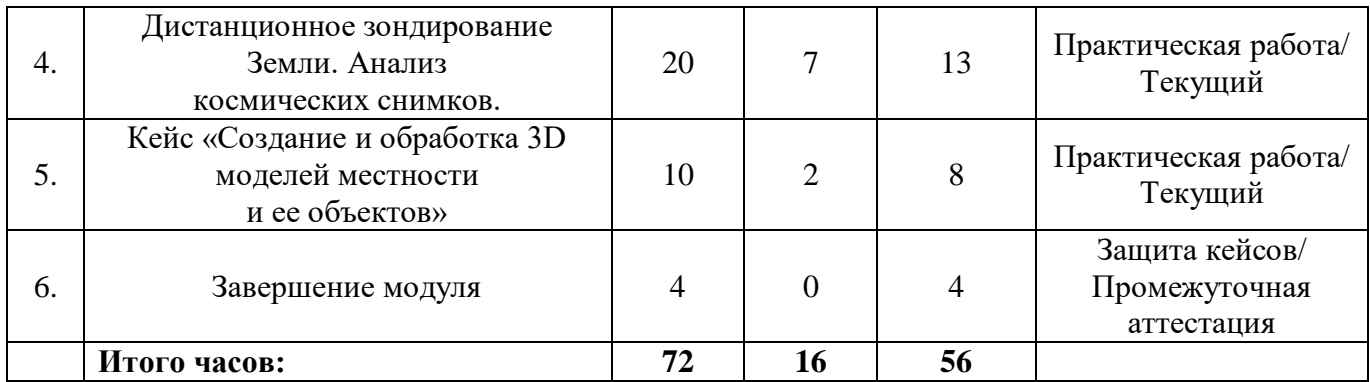

# **4.2 Содержание учебного плана**

# **Раздел 1. Введение в программу. Охрана труда обучающегося (2 часа)**

Теория (1 час): охрана труда обучающегося в детском технопарке «Кванториум» г. Курска.

Практика (1 час): Soft-компетенции. Командная работа.

Форма проведения занятий: беседа.

Форма контроля: входной.

**Раздел 2. Геоинформационные системы. Кейс «Цифровые карты» (18 часов)**

Теория (4 часа): Векторные, растровые и атрибутивные данные в электронных системах. Карты и основы их формирования. Изучение условных знаков и принципов их отображения на карте.

Практика (14 часов): Сбор и визуализация данных на карте. Работа с проекциями. Работа в QGIS.

Форма проведения занятий: беседа, практическая работа.

Форма контроля: текущий.

## **Раздел 3. Съемка и создание 3D туров (18 часов)**

Теория (2 часа): Понятие панорамы. Составление маршрутного виртуального тура. Склейка панорам с использованием готового материала. Съемка панорамы.

Практика (16 часов): Съемка панорам. Создание панорамных туров. Монтаж сферической панорамы.

Форма проведения занятий: беседа, практическая работа.

Форма контроля: текущий.

# **Раздел 4. Дистанционное зондирование Земли. Анализ космических снимков (20 часов)**

Теория (7 часов): Принципы ДЗЗ, типы и свойства диаграмм, методы коррекции, геометрические искажения, перекрытия между снимками, методы сшивки

Практика (13 часов): Поиск данных дистанционного зондирования в открытых источниках и их анализ, атмосферная коррекция спутниковых снимков, проведение геометрической коррекции и географической привязки, создание базы геоданных и бесшовной мозаики из космических снимков.

Форма проведения занятий: беседа,практическая работа.

Форма контроля: текущий.

**Раздел 5. Кейс «Создание и обработка 3D моделей местности и ее объектов» (10 часов)**

Теория (2 часа): Методы измерения местности. Функции и инструменты Agisoft Metashape в измерении 3D-модели. Функции и инструменты SketchUp в 3D моделировании.

Практика (8 часов): Съемка выбранной местности. Преобразование фотографий в 3D модель в Agisoft Metashape. Расчет объемов, уклонов, шероховатостей местности в Agisoft Metashape. Моделирование чрезвычайных ситуаций на местности.

Форма проведения занятий: практическая работа.

Форма контроля: текущий.

# **Раздел 6. Завершение модуля (4 часа)**

Практика (4 часа): Публичное выступление. Подготовка презентации результатов проектной деятельности. Защита кейса. Рефлексия результатов защиты.

Форма проведения занятий: защита кейсов.

Форма контроля: промежуточная аттестация.

# **II. КОМПЛЕКС ОРГАНИЗАЦИОННО-ПЕДАГОГИЧЕСКИХ УСЛОВИЙ**

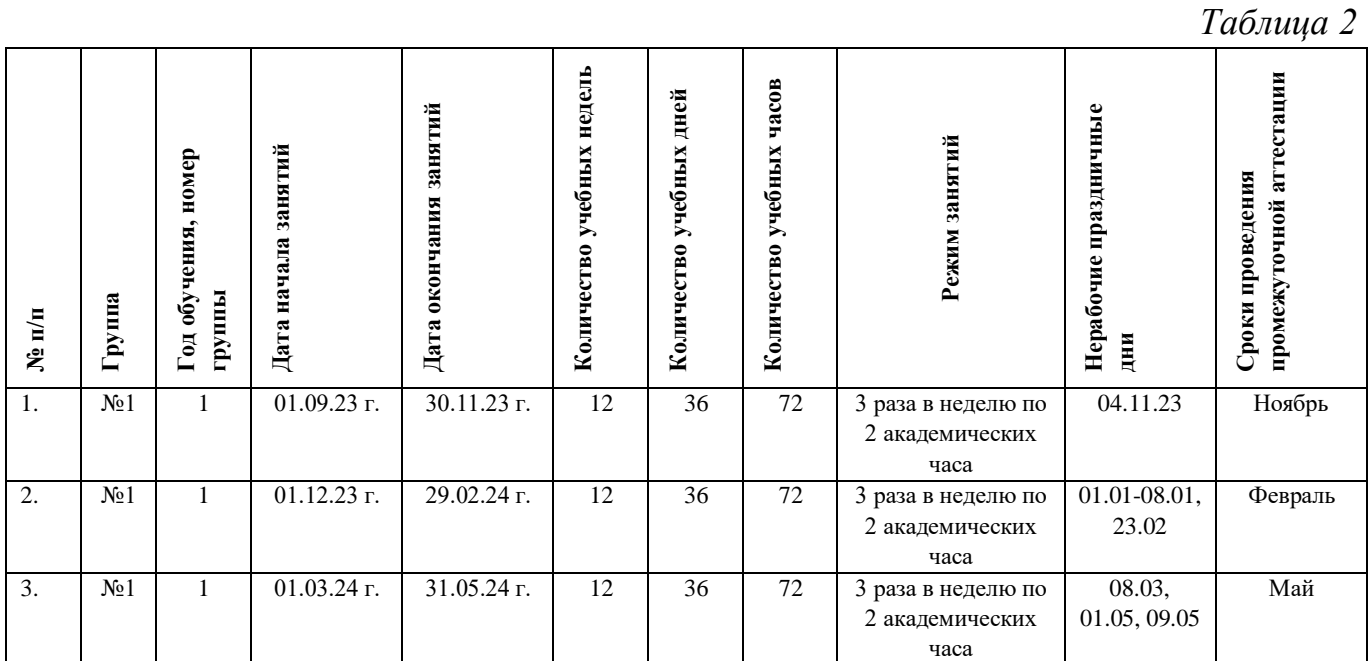

# **5. Календарный учебный график**

## **6. Оценочные материалы**

Оценочные материалы прилагаются в виде тестирования, практических работ и защиты результатов кейсов. В таблице 3 даны общие описания компонентов навыков и описаны уровни их сформированности или возможный прогресс, происходящий при переходе с одного уровня на другой.

# **Ссылки на оценочные материалы программы**

*Таблица 3*

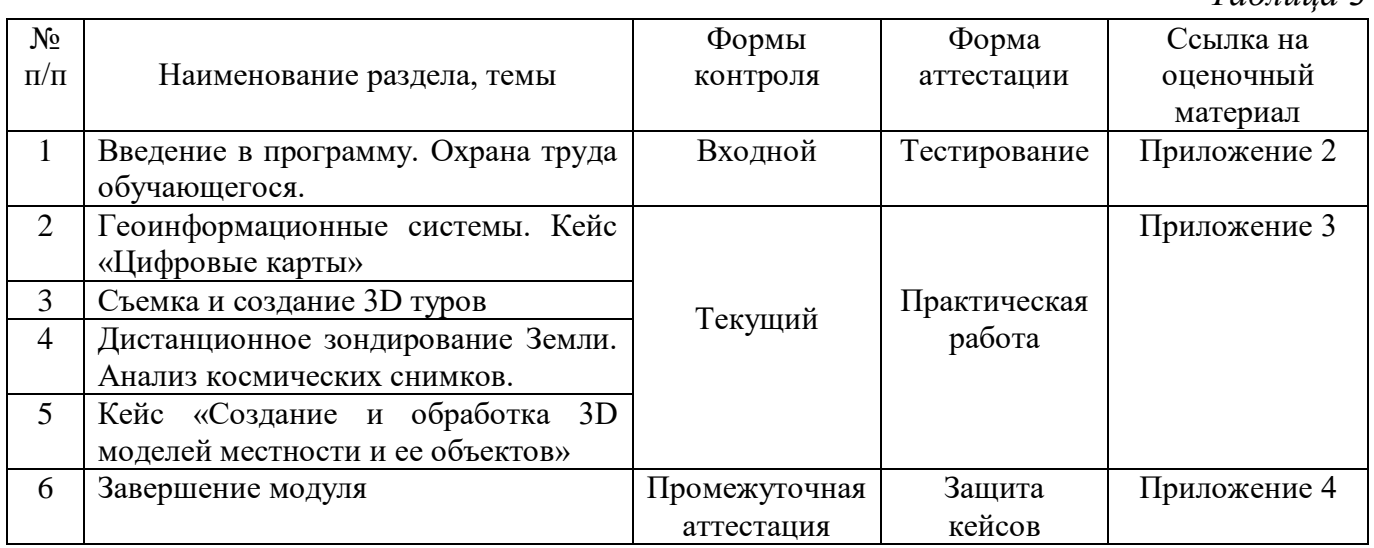

По результатам защиты кейсов при проведении промежуточной аттестации, обучающиеся набравшие от 14 до 28 баллов, могут продолжить обучение на следующем образовательном модуле.

#### **7. Формы аттестации**

Программа предусматривает следующие формы контроля:

 входной, проводится на первом занятии и предназначен для установления готовности обучающегося;

 текущий, проводится для проверки усвоения материала и оценки результатов по данной теме или разделу;

 промежуточная аттестация, проводится после завершения всей дополнительной общеразвивающей программы.

Формы отслеживания и фиксации образовательных результатов:

входной контроль: тестирование.

текущий контроль: практическая работа.

промежуточная аттестация: защита кейсов.

Результаты аттестации показывают уровень освоения дополнительной общеразвивающей программы:

минимальный уровень;

базовый уровень;

высокий уровень.

Характеристика уровней:

 Минимальный уровень – обучающийся не выполнил дополнительную общеобразовательную общеразвивающую программу, нерегулярно посещал занятия.

 Базовый уровень – обучающийся стабильно занимается, регулярно посещает занятия, выполняет дополнительную общеобразовательную общеразвивающую программу.

 Высокий уровень – обучающийся проявляет устойчивый интерес к занятиям, показывает положительную динамику развития способностей, проявляет инициативу и творчество, демонстрирует достижения.

Результаты промежуточной аттестации оформляются протоколом.

## **8. Методические материалы**

Современные педагогические технологии: scrum-технология; здоровьесберегающие технологии; технология исследовательской деятельности; информационно-коммуникационные технологии; личностно-ориентированные технологии; технология критического мышления; технология проблемного обучения; кейс-технология; технология интегрированного обучения; дистанционные технологии.

Методы обучения. В процессе реализации программы применяется ряд методов и приёмов:

 наглядно-образный метод (наглядные пособия, обучающие и сюжетные иллюстрации, видеоматериалы, показ педагога);

словесный метод (рассказ, объяснение, беседа);

практический метод (выполнение упражнений, развивающих заданий);

 репродуктивный метод (объяснение нового материала на основе изученного);

 метод формирования интереса к учению (игра, создание ситуаций успеха, занимательные материалы);

метод контроля и самоконтроля.

методы убеждение, поощрение, поручение, стимулирование, мотивация.

На занятиях могут использоваться элементы и различные комбинации методов и приемов обучения по выбору педагога.

Особенности и формы организации образовательного процесса: групповая с использования дистанционных технологий и электронного обучения через платформу «Сферум» при необходимости.

Алгоритм учебного занятия.

1. Организационный этап;

2. Постановка цели и задач занятия. Мотивация учебной деятельности обучающихся;

- 3. Актуализация знаний и умений;
- 4. Первичное усвоения новых знаний;
- 5. Перерыв (отдых)
- 6. Первичная проверка понимания;
- 7. Первичное закрепление;
- 8. Рефлексия.

## **Дидактические материалы**

*Таблица 4*

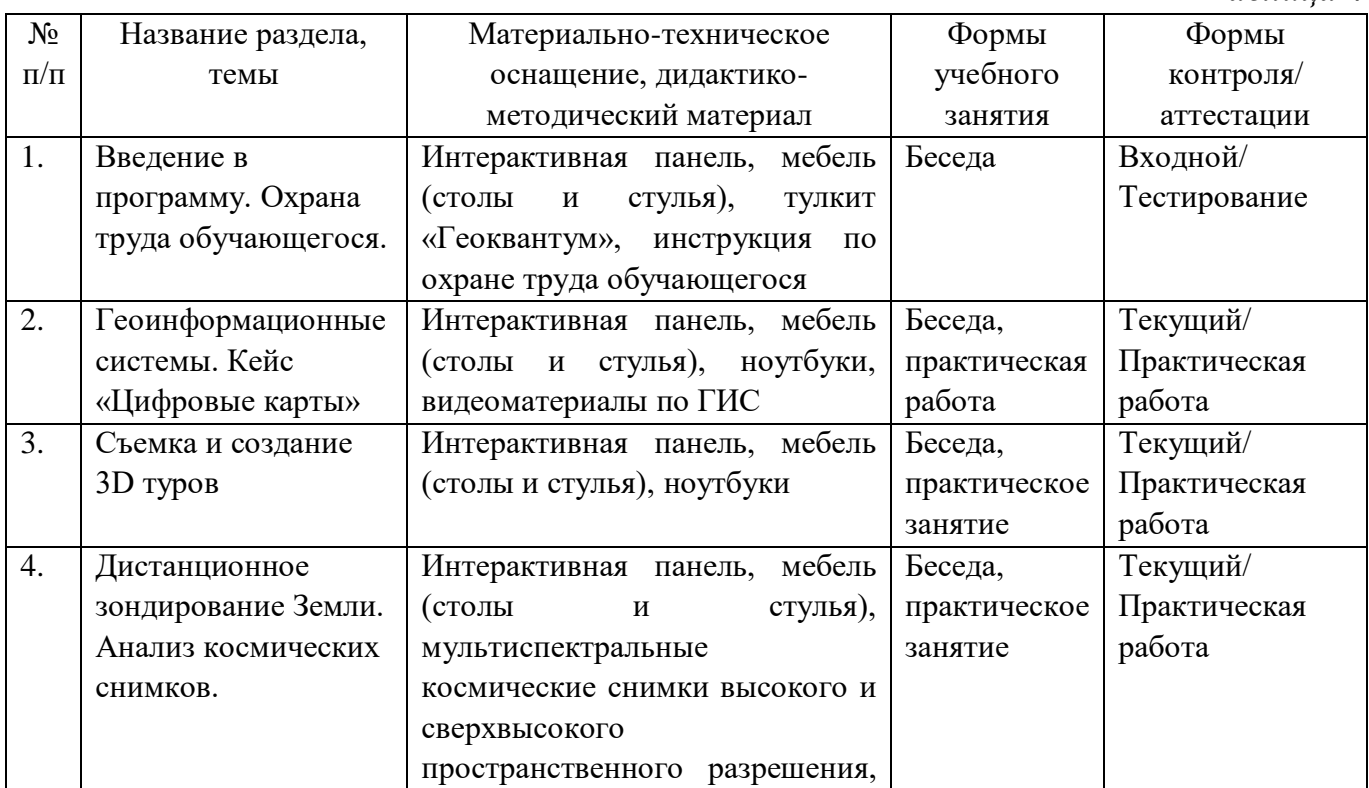

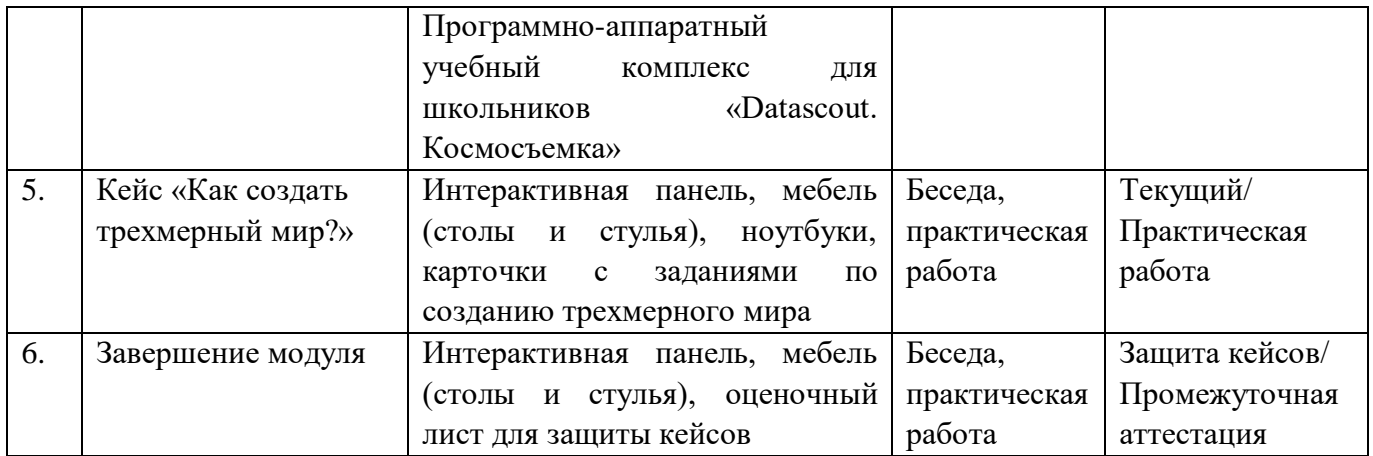

## **9. Условия реализации программы**

Материально-техническое оснащение: Кабинет. Для занятий используется просторное светлое помещение, отвечающее санитарно-техническим нормам. Помещение сухое, с естественным доступом воздуха, легко проветриваемое, с достаточным дневным и искусственным освещением. Кабинет эстетически оформлен, правильно организованы учебные места для детей. Кабинет №11 (90,49  $\mathrm{M}^2$ ).

Оборудование и материалы: Ноутбуки, фотоаппараты Canon, флипчарт, противоударные планшеты Samsung, GPS навигатор Garmin Montana, лазерный дальномер с оптической системой наведения Nikon Aculon, штатив Gullman.

Информационное обеспечение: MS PowerPoint, ПО "NextGis", ПО "Google Earth Pro", ПО "Adobe Photoshop", ПО "SketchUp", ПО "Blender", ПО "QGIS"; ПО "Agisoft Photoscan", [http://gisa.ru,](http://gisa.ru/) [http://gisgeo.org,](http://gisgeo.org/) [http://www.stuffin.space,](http://www.stuffin.space/) [https://www.datascoutpro.com/,](https://www.datascoutpro.com/) [https://weather.com/,](https://weather.com/) [https://earth.nullschool.net,](https://earth.nullschool.net/) [http://www.stuffin.space,](http://www.stuffin.space/) [https://my.kosmosnimki.ru.](https://my.kosmosnimki.ru/)

Кадровое обеспечение. Педагог дополнительного образования с высшим (средне-профессиональным) педагогическим и/или естественнонаучным образованием или педагог дополнительного образования с высшим (среднепрофессиональным) педагогическим образованием, прошедший переподготовку по соответствующему профилю.

Для успешной реализации образовательного процесса необходимо сотрудничество со следующими специалистами: педагог-организатор, методист и педагог-психолог.

## **10. Рабочая программа воспитания**

**Цель** – развитие общекультурных компетенций у обучающихся детского технопарка «Кванториум» г. Курска, способствующих личностному развитию обучающихся и патриотическому воспитанию.

## **Задачи воспитания:**

 реализовывать воспитательные возможности основных направлений деятельности детского технопарка «Кванториум» г. Курска;

 вовлекать обучающихся в разнообразные мероприятия, направленные на формирование и развитие культурно-исторических, духовно-нравственных, художественно-практических компетенций;

 создавать условия для развития художественно-эстетического воспитания и повышения уровня креативности у обучающихся детского технопарка «Кванториум» г. Курска.

 организовывать работу с семьями обучающихся, направленную на совместное решение задач всестороннего личностного развития Ребенка.

#### **Результат воспитания:**

повышение уровня воспитанности обучающихся;

- увеличение уровня познавательной активности;
- развитие общекультурных компетенций;
- реализация творческого потенциала обучающихся;
- сформированность уровня социального партнерства с семьей;

 принятие социальной позиции гражданина на основе общих национальных нравственных ценностей: семья, природа, труд и творчество, наука, культура, социальная солидарность, патриотизм;

 мотивация к реализации эстетических ценностей в пространстве образовательного центра и семьи.

#### **Работа с коллективом обучающихся**

 формирование практических умений по организации органов самоуправления, этике и психологии общения, технологии социального и творческого проектирования;

 обучение умениям и навыкам организаторской деятельности, самоорганизации, формированию ответственности за себя и других;

 развитие творческого, культурного, коммуникативного потенциала ребят в процессе участия в совместной общественно-полезной деятельности;

содействие формированию активной гражданской позиции;

 воспитание сознательного отношения к труду, к природе, к своему городу.

В рамках данной работы предусмотрены следующие мероприятия: конкурс «Электронные открытки на день города Курска», интеллектуальная викторина «Загляни в мир музыки», беседа «День ГИС», конкурс «Электронные поздравительные открытки», беседа «Творчество Аркадия Петровича Гайдара», викторина «День Российской науки», беседа «День картографа и геодезиста», блицигра «День-космонавтики», акция «День Победы».

#### **Работа с родителями**

 Организация системы индивидуальной и коллективной работы с родителями (тематические беседы, собрания, индивидуальные консультации);

 Содействие сплочению родительского коллектива и вовлечение в жизнедеятельность кружкового объединения (организация и проведение открытых занятий для родителей в течение года).

В рамках данной работы предусмотрены следующие мероприятия: родительские собрания; акция «Письмо Победы».

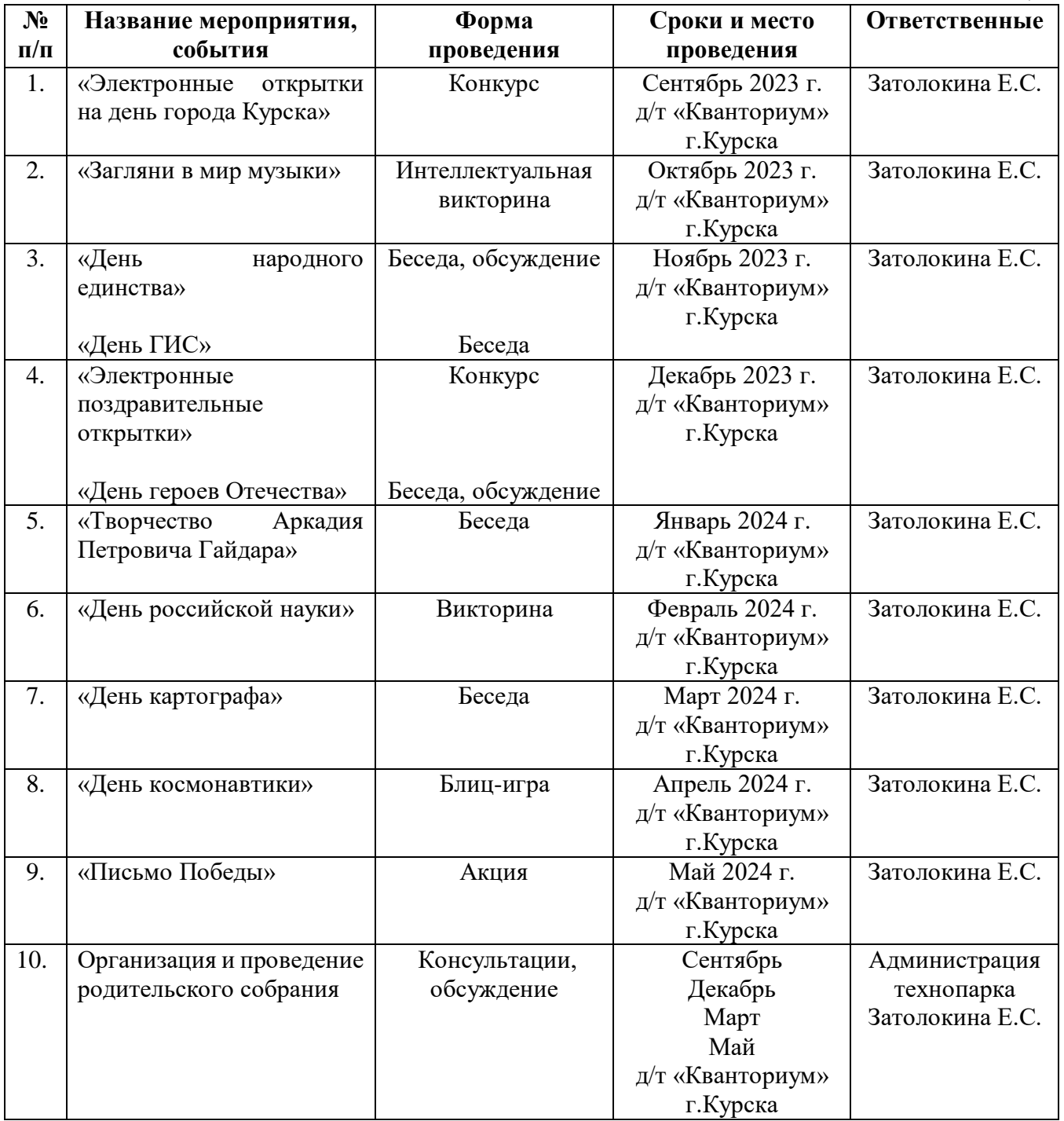

# **Календарный план воспитательной работы**

*Таблица 5*

# **11. Список литературы**

*Для педагога:* 

1. Альтшуллер Г. Найти идею: Введение в ТРИЗ — теория решения изобретательских задач – 4-е издание, М.: Альпина Паблишерз, 2011. – 400 с.

2. Алмазов И.В., Алтынов А.Е., Севастьянова М.Н., Стеценко А.Ф. Сборник контрольных вопросов по дисциплинам «Аэрофотография», «Аэросъёмка», «Аэрокосмические методы съёмок». – М.: изд. МИИГАиК, 2006. – 35 с.

Баева Е.Ю. «Общие вопросы проектирования и составления карт» для студентов специальности «картография и геоинформатика» – М.: изд. МИИГАиК,  $2014. - 48$  c.

4. Быстров А.Ю., Лубнин Д.С., Груздев С.С., Андреев М.В., Дрыга Д.О., Шкуров Ф.В., Колосов Ю.В. Применение геоинформационных технологий в дополнительном школьном образовании - В сборнике: Экология. Экономика. Информатика. Ростов-на-Дону, 2016.

5. Быстров А.Ю. Тулкит «Геоквантум». – Базовая серия «Методический инструментарий наставника», М.: Фонд новых форм развития образования, 2019 –118 с.

6. Верещака Т.В., Курбатова И.Е. Методическое пособие по курсу «Экологическое картографирование» (лабораторные работы). – М.: изд. МИИГАиК,  $2012. - 29$  c.

7. Иванов А.Г., Загребин Г.И. Атлас картографических проекций на крупные регионы Российской Федерации: учебно-наглядное издание. – М.: изд. МИИГАиК, 2012. – 19 с.

8. Иванов А.Г., Крылов С.А., Загребин Г.И. Методические указания по выполнению лабораторных работ по дисциплине «Цифровая картография». – М.: изд. МИИГАиК, 2012. – 40 с.

9. Калинин А.А., Бондаренко А. М., Строгий Б.Н., Семенцов М.Н., Казачков И.А., Матвейкина Ж.В., Самойлова Т.Ф. Фотограмметрия и дистанционное зондирование: учеб. пособие. Зеленоград: Азово-Черноморский инженерный институт ФГБОУ ВО Донской ГАУ, 2017. - 98 с.

10. Макаренко А.А., В.С. Моисеева В.С., Степанченко А.Л. Учебное пособие по курсовому проектированию по курсу "Общегеографические карты". – М.: изд. МИИГАиК, 2014. – 55 с.

11. Меженин А.В. Технологии разработки 3D-моделей. Учебное пособие. – СПб: Университет ИТМО, 2018 – 100 с.

12. Петелин А. 3D-моделирование в SketchUp 2015 – от простого к сложному. Самоучитель – изд. ДМК Пресс, 2015. – 344 с.

13. Петелин А. 3D-моделирование в SketchUp. – Книга 1. Практика, М., 2015.  $-330$  c.

14. Сутырина Е. Н. Дистанционное зондирование земли: учеб. пособие. Иркутск: Изд-во ИГУ, 2013. – 165 с.

*Для обучающихся:* 

1. Артемов О. Космос и МКС. Как все устроено на самом деле – АСТ, Москва, 2020. – 224 с.

2. Верн Ж. Вокруг света за 80 дней. Таинственный остров - Эксмо, Москва,  $2015. - 352$  c.

3. Верн Ж. Дети капитана Гранта - Эксмо, Москва, 2015. – 512 с.

4. Вейер Э. Марсианин. – АСТ, Москва, 2014 г. – 480 с.

5. Дефо Д. Жизнь и удивительное приключение морехода Робинзона Крузо - НИГМА, 2013.

6. Земля из космоса. 2009-2018: [Электронный ресурс]: URL: <http://zikj.ru/index.php/ru/archive> (дата обращения: 27.02.2023)

7. Кравцова В.И. Космические снимки и экологические проблемы нашей планеты: книга для детей и их родителей – Сканэкс, Москва 2011.

8. Ллойд Б. История географических карт. – изд. Центрполиграф, 2006.

9. Угадай город по снимку. - [Электронный ресурс] – URL: https://www.theguardian.com

10. Угадай страну по снимку. - [Электронный ресурс] – URL: http://qz.com/304487/the-view-from-above-can-you-name-these-countries-usingonlysatellite-photos.

11. Угадай страну по панораме. - [Электронный ресурс] – URL: https://www.theguardian.com/cities/2015/sep/30/identify-world-cities-street-plansquiz.

*Для родителей обучающихся:*

1. Геознания. База знаний по наукам о Земле [Электронный ресурс] URL: <https://geoznanie.ru/> (дата обращения: 01.03.2023)

2. Кравцова В., Космические снимки и экологические проблемы нашей планеты. — ИТЦ Сканекс Москва, 2011. - 254 с.

3. Мабел Джордж. История Великих географических открытий в картинках - АСТ, Москва, 2014. – 72 с.

4. Песков Ю. А. Морская навигация с ГЛОНАСС/GPS /Моркнига. Учеб. пособ. – М: 2010. - 148 с.

5. Рудаков Д., Оранжевая книга цифровой фотографии. Питер, 2007. – 200 с.

# **Приложение 1**

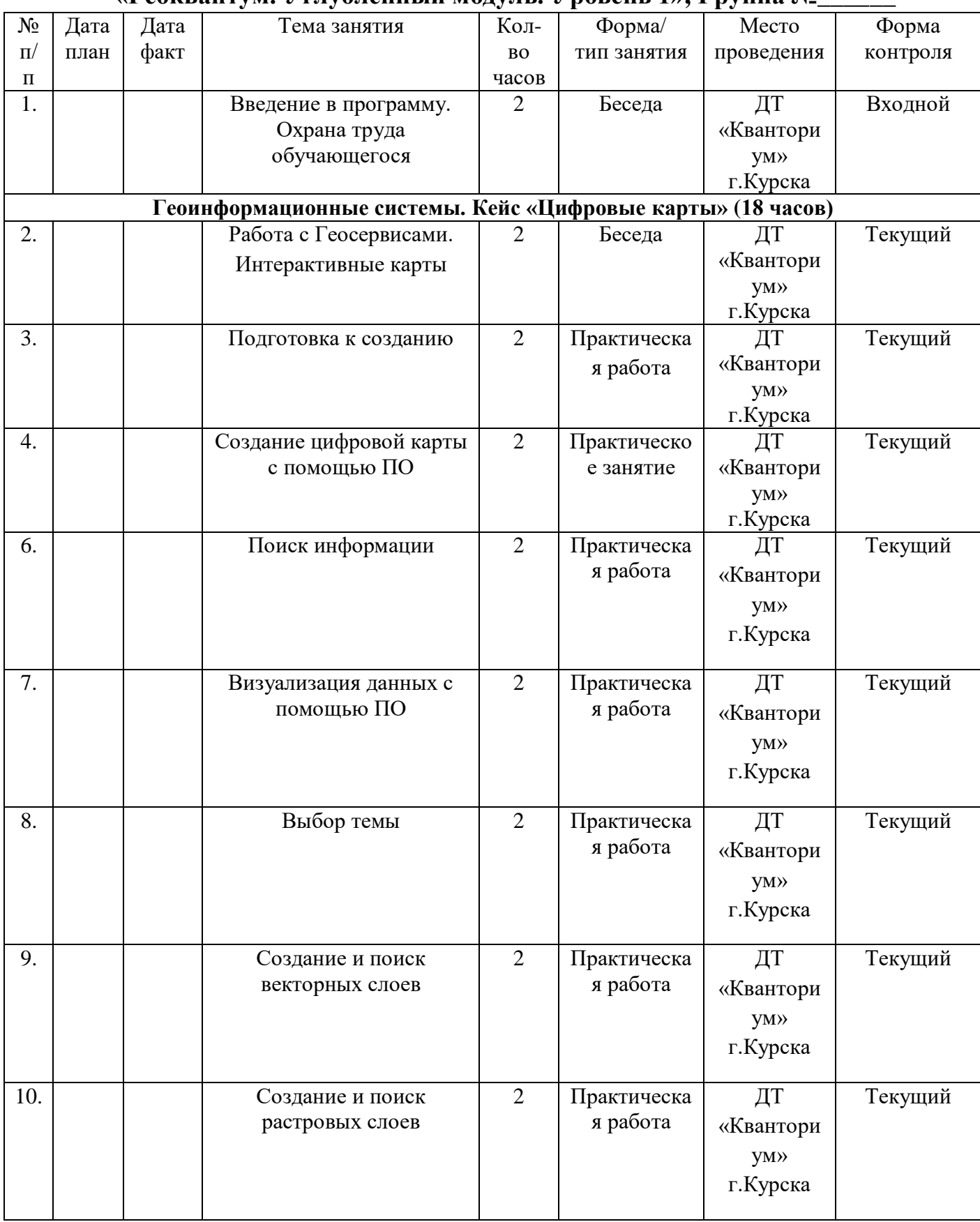

# **Календарно-тематическое планирование «Геоквантум. Углубленный модуль. Уровень 1», Группа №\_\_\_\_\_\_**

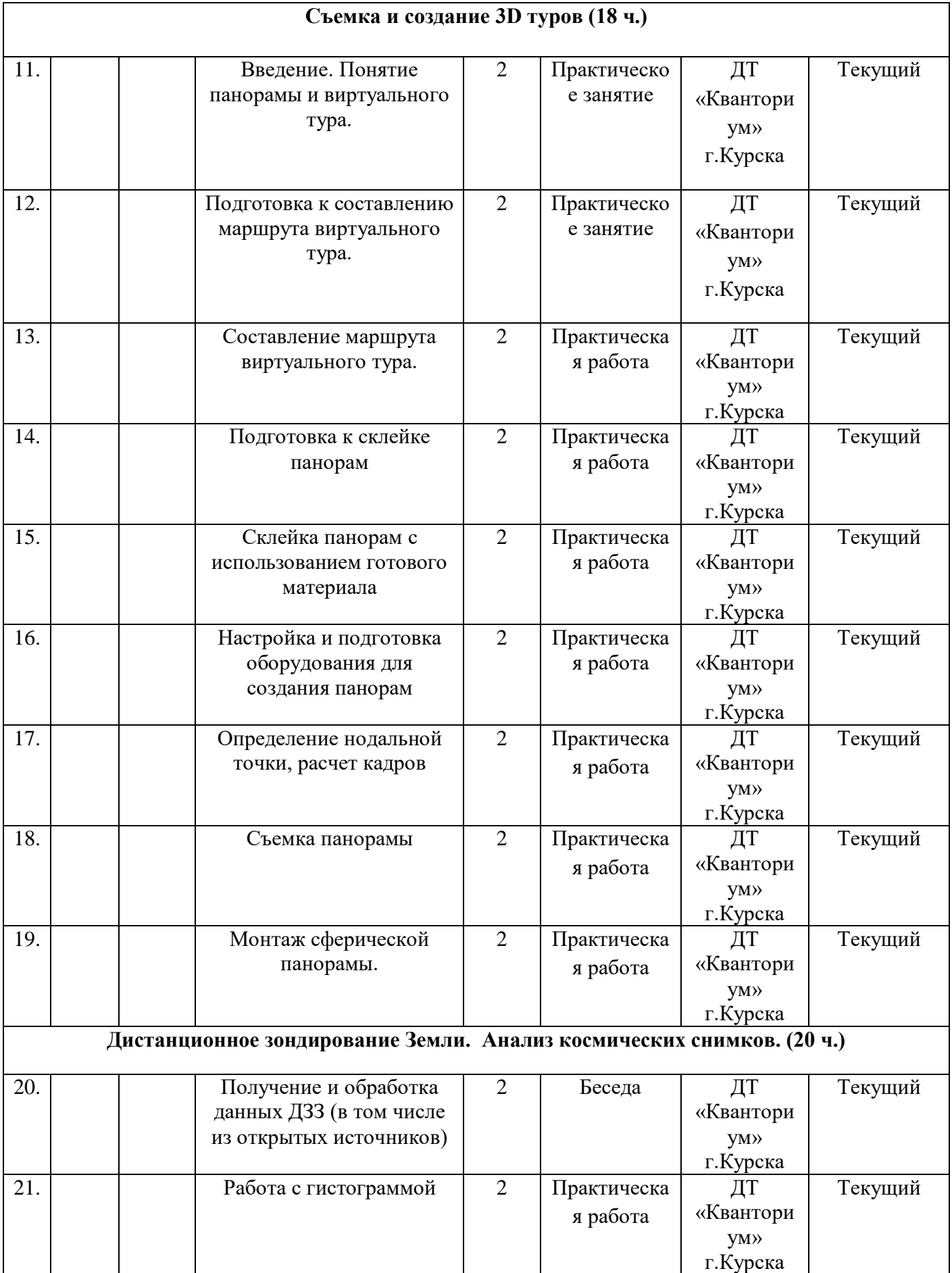

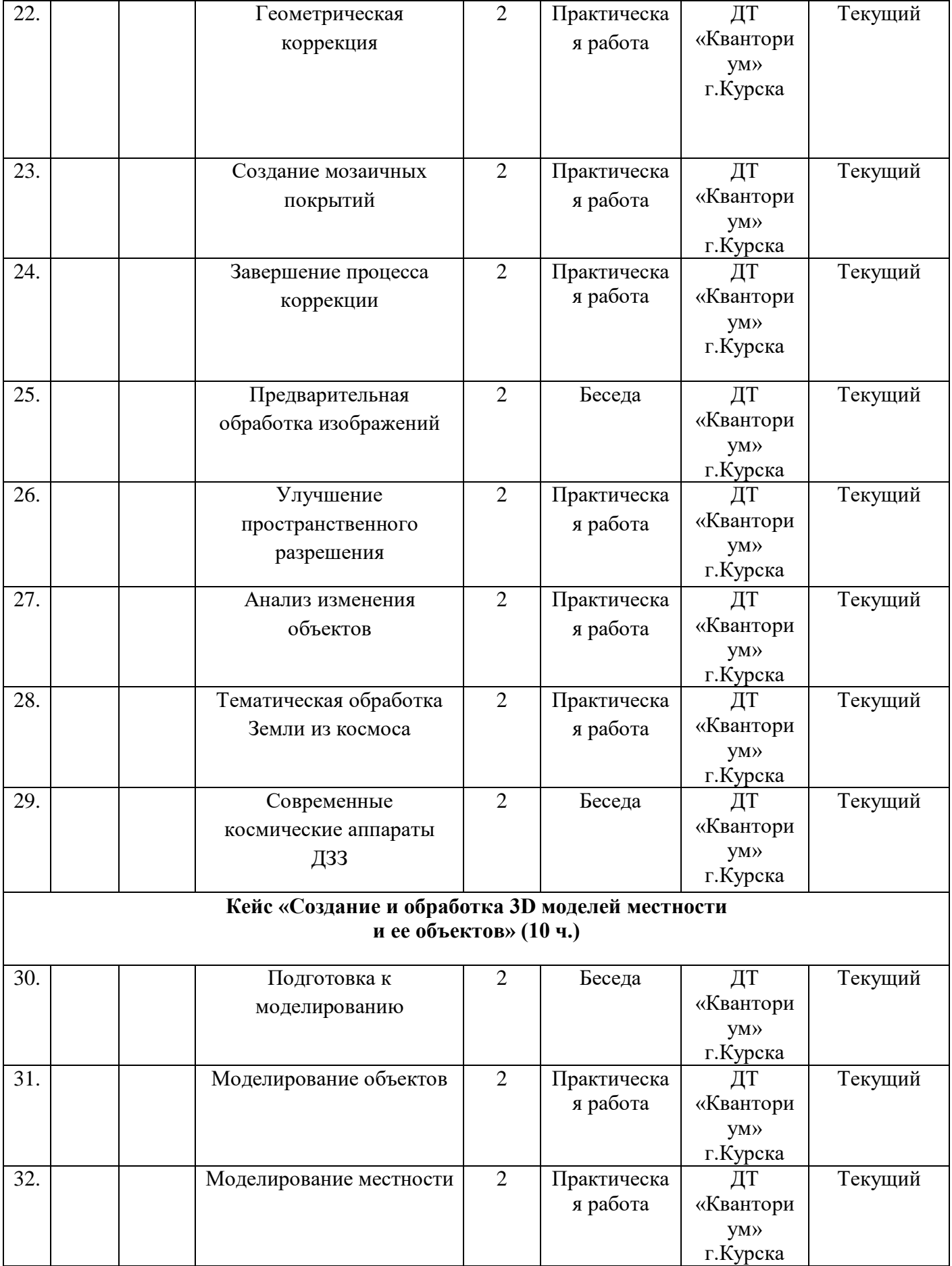

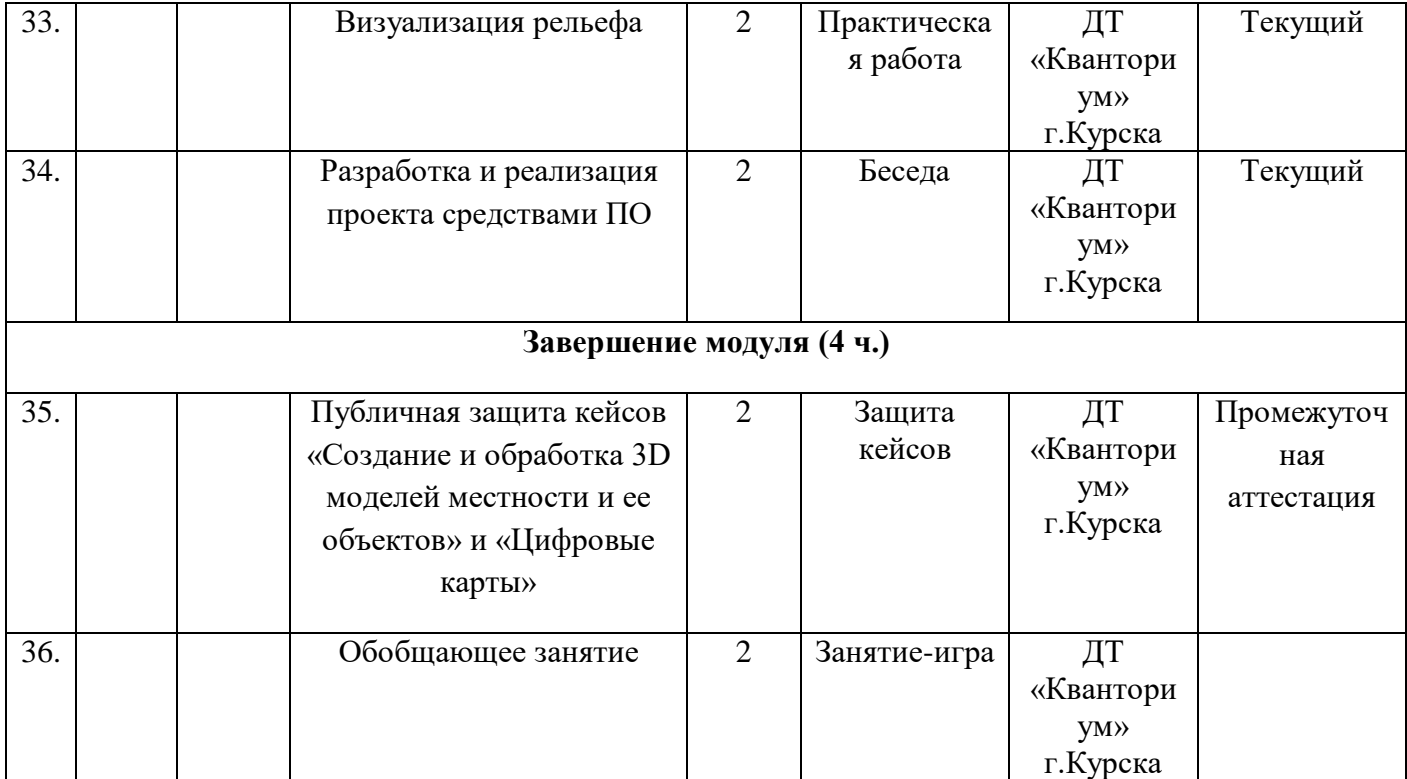

Форма контроля: входной. Форма аттестации: тестирование.

## **Тест на 10 вопросов для ГЕОквантума**

- 1. Что такое Земля?
- а. Камень под ногами
- б. Космическое тело
- в. Грязь в луже
- г. Все вышеперечисленное
	- 2. GPS это…
- а. ГЛОНАСС
- б. Сотовая связь
- в. Система глобального позиционирования
- г. Нет такого слова
	- 3. Что такое карта с точки зрения геоинформатики?
- а. Листок с рисунком из колоды
- б. Отображение местоположения в CS
- в. Лоскут, на котором изображено, где зарыт клад
- г. Чертёж земной поверхности
	- 4. Земля какая планета от солнца?
- а. 2
- б. 3
- в. 4
- г. 7-8, где-то так
	- 5. БПЛА это…
- а. Бодрость и Победа Лучших Активистов
- б. Беспилотный летательный аппарат
	- 6. Местоположение определяется по:
- а. Долготе и Широте
- б. Длине и Высоте
- в. Длиноте и Ширине

7. Яндекс.Карты – это ресурс, на котором отображается:

- а. Карта звездного неба
- б. Карта Земли
- в. Карта Марса
- г. Аналог Hearthstone

#### Вопросы с развернутым ответом:

- 8. Какого рода порталами и ресурсами Вы пользуетесь в сети интернет?
- 9. Кем Вы видите себя после школы/университета?
- 10.Что Вы хотели бы создать в нашем Квантуме?

# Форма контроля: текущий. Форма аттестации: практическая работа.

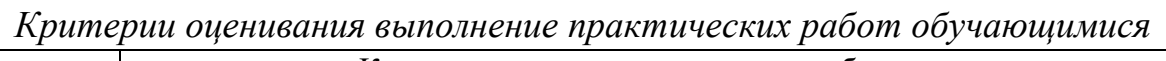

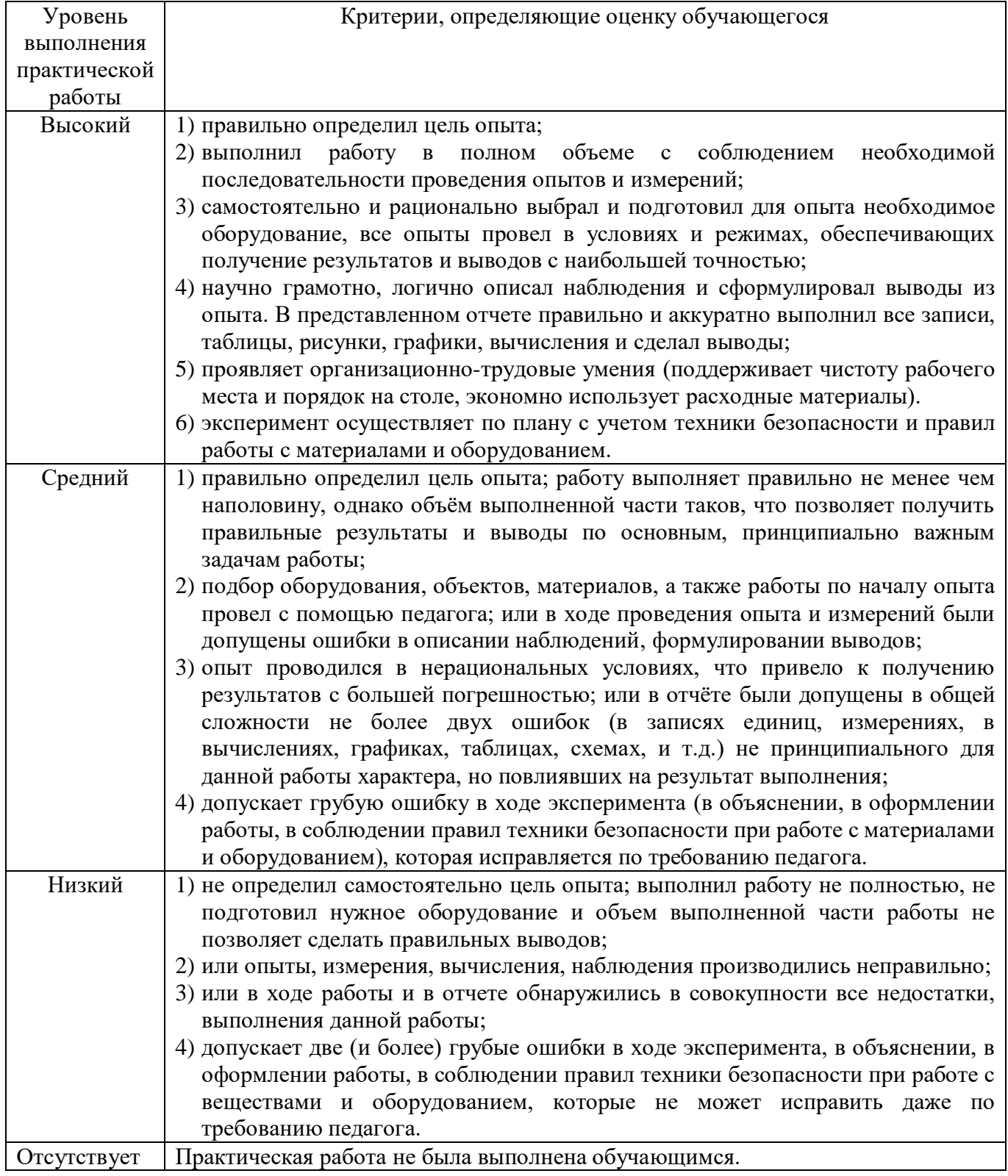

Форма контроля: промежуточная аттестация. Форма аттестации: защита кейса.

# Критерии оценивания кейсов обучающихся

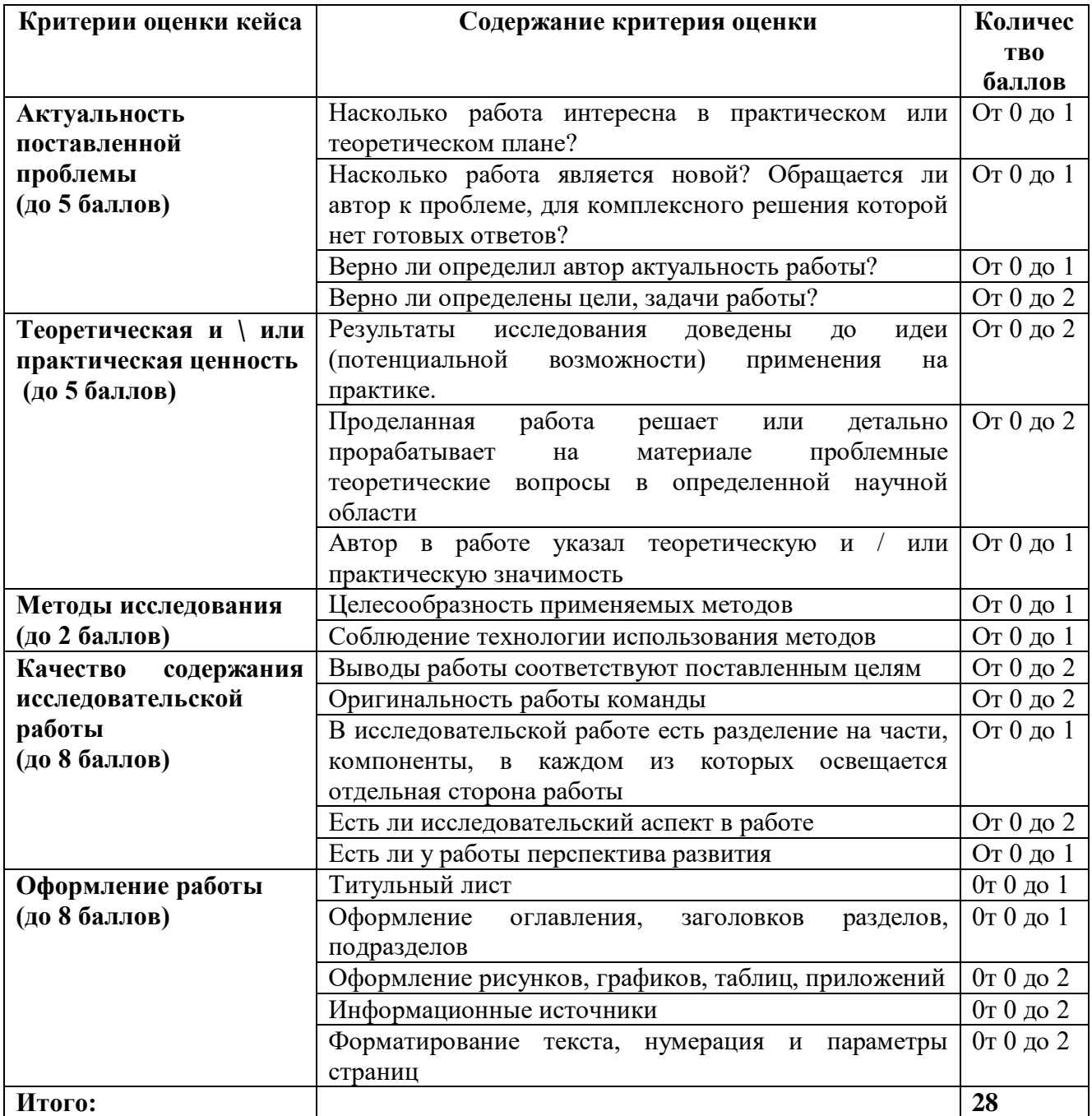